Roll No. \*\*\*\*\*\*\*\*\*\*\*\*'\*\*\*\* Total Pages

# 322301

Jan. 2022 B.Sc. (Chemistry)-III SEMESTER Inorganie Chemistry-1I (BCH-301)

Time : 90 Minutes] [Max. Marks : 25

#### Instructions:

- 1. It is compulsory to answer all the questions  $(1)$  mark each) of Part-A in short.
- 2. Answer any three questions from Part-B in derail.
- 3. Different sub-parts of a question are to be attempted adjacent to each other.

### PART-A

(a) Write electronic configuration of cesium and strontium. 1.

(1)

b) Why alkali metals are soft and have low melting points?

- $(1)$
- (c) Is EDTA soluble in water or not?  $(1)$
- (d)  $BF_3$  is weaker Lewis acid than  $BCI_3$ . Explain (1)
- (e) ICl<sub>7</sub> does not exist while IF<sub>7</sub> exists. Explain. (1)<br>(f) Explain why H-PO, is dihasic acid
- Explain why  $H_3PO_3$  is dibasic acid. (1)
- (g) What is the basic structural unit of silicates?  $(1)$

## 322301/20/111/105 P.T.O.

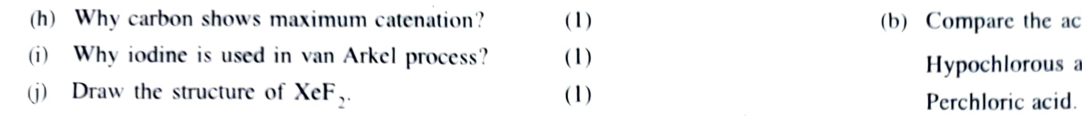

## PART-B

- $2.$ solution in liquid ammonia? (1.5)
	- (ii) Why do Be and Mg not impart any characteristic trihalides? flame colour? (1.5)
	- (2) and crown ethers with alkali metals.
- 3. (a) Explain why Li forms oxide. Na the peroxide and  $K$  $the superoxide.$  (2)
	- (b) How is Ni purified by Mond's process? (3)
- 4. (a) What are the salient features of Ellingham diagram? (2)
	- (b) (i) Lithium carbonate is unstable while other metal carbonates are stable. Explain. (1.5)
		- (ii) Can you dissolve sodium hydride in water? (1.5)
- 5. (a) Define diagonal relationship. Give resemblance between  $B$  and  $Si.$  (3)
- 322301/20/111/105 3 322301/20/111/105 2
- 
- (b) Compare the acidic characters of :

Hypochlorous acid. Chloric acid. Chlorous acid and (2)

- 6. (a) Discuss inert pair effect by taking suitable example. (a) (i) Why do alkali metals form blue conducting  $(2)$ 
	- (b) (i) Why are pentahalides more covalent than  $(1.5)$
- i) Why is borazine known as inorganic benzene? (b) Explain differences in complexing abilities of cyrptates  $(1.5)$